Pham 2241

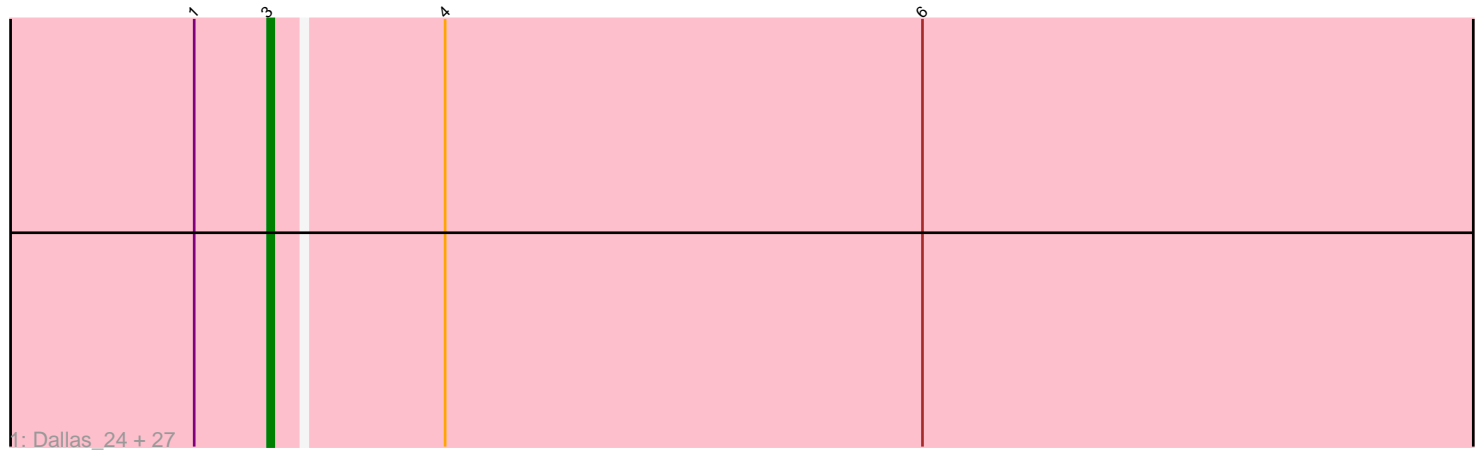

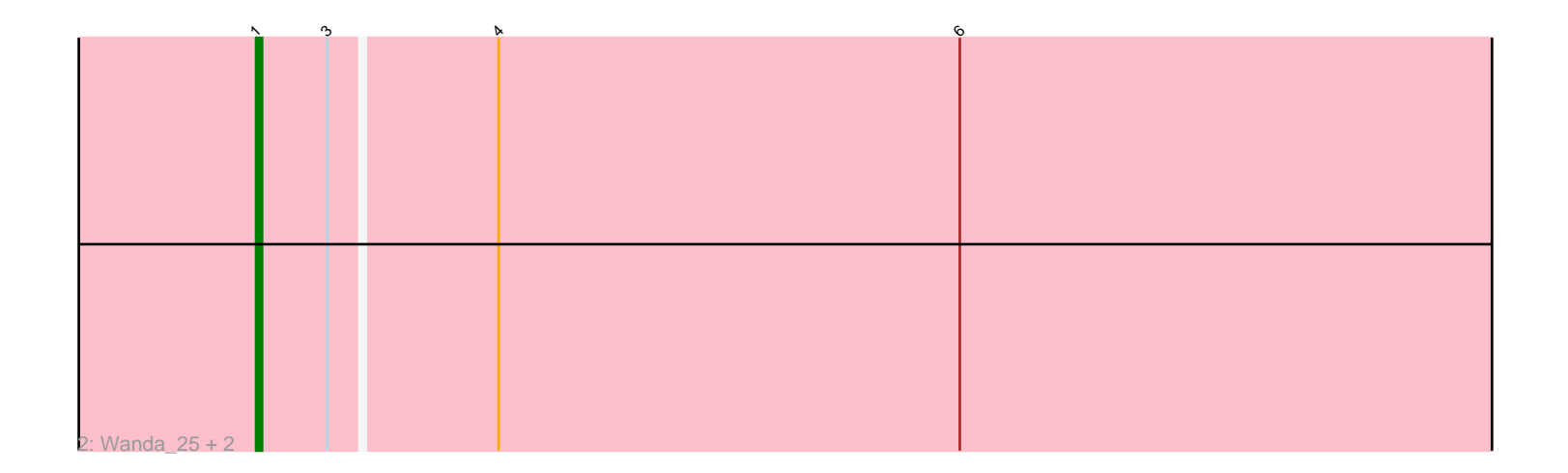

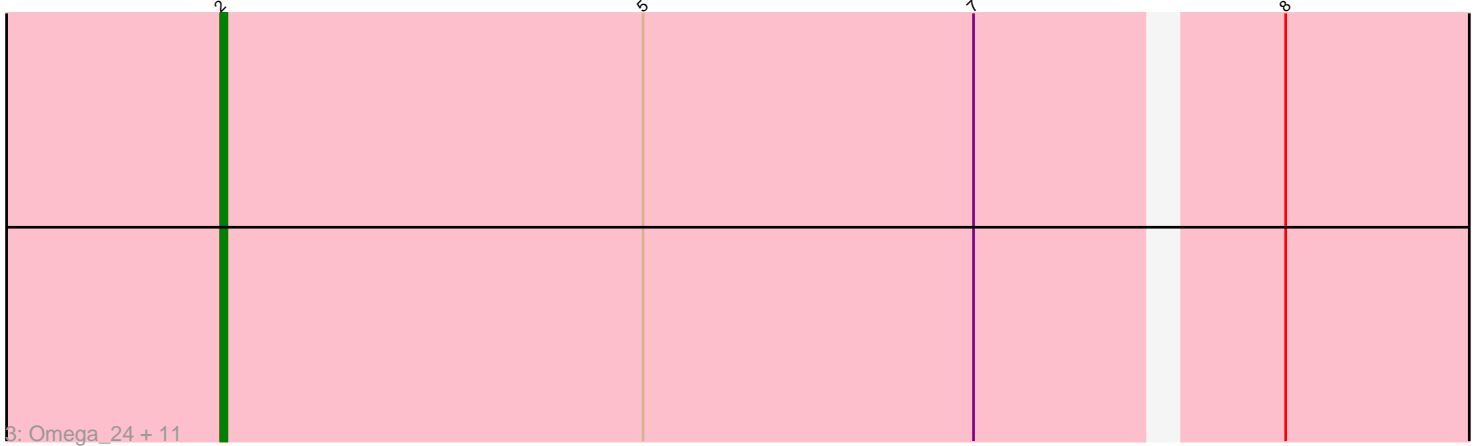

Note: Tracks are now grouped by subcluster and scaled. Switching in subcluster is indicated by changes in track color. Track scale is now set by default to display the region 30 bp upstream of start 1 to 30 bp downstream of the last possible start. If this default region is judged to be packed too tightly with annotated starts, the track will be further scaled to only show that region of the ORF with annotated starts. This action will be indicated by adding "Zoomed" to the title. For starts, yellow indicates the location of called starts comprised solely of Glimmer/GeneMark auto-annotations, green indicates the location of called starts with at least 1 manual gene annotation.

# Pham 2241 Report

This analysis was run 04/28/24 on database version 559.

Pham number 2241 has 43 members, 4 are drafts.

Phages represented in each track:

• Track 1 : Dallas\_24, Hughesyang\_23, HokkenD\_19, Halley\_24, Minerva\_24, Odette\_23, Klein\_24, Constella\_19, JuicyJay\_26, ThreeRngTarjay\_23, Bobby\_25, Redno2\_23, Schatzie\_22, Bagrid\_22, Duke13\_21, Zelink\_25, Ejimix\_25, NihilNomen\_23, Bombitas\_21, Yeet\_22, Pound\_24, EricMillard\_24, Phoebus\_24, Beem\_24, Kalah2\_25, Thibault\_20, Dove\_23, DmpstrDiver\_23  $\bullet$  Track 2 : Wanda\_25, BAKA\_21, Optimus\_22 • Track 3 : Omega 24, Courthouse 22, LittleE 22, Ariel 22, KashFlow 16, Gonephishing\_20, Squint\_21, Lucky2013\_22, Superphikiman\_22, Porcelain\_22, Hannaconda\_19, MiaZeal\_22

# **Summary of Final Annotations (See graph section above for start numbers):**

The start number called the most often in the published annotations is 3, it was called in 25 of the 39 non-draft genes in the pham.

Genes that call this "Most Annotated" start: • Bagrid\_22, Beem\_24, Bobby\_25, Bombitas\_21, Constella\_19, Dallas\_24, DmpstrDiver\_23, Dove\_23, Duke13\_21, Ejimix\_25, EricMillard\_24, Halley\_24, HokkenD\_19, Hughesyang\_23, JuicyJay\_26, Kalah2\_25, Klein\_24, Minerva\_24, NihilNomen\_23, Odette\_23, Phoebus\_24, Pound\_24, Redno2\_23, Schatzie\_22, Thibault\_20, ThreeRngTarjay\_23, Yeet\_22, Zelink\_25,

Genes that have the "Most Annotated" start but do not call it: • BAKA\_21, Optimus\_22, Wanda\_25,

Genes that do not have the "Most Annotated" start: • Ariel\_22, Courthouse\_22, Gonephishing\_20, Hannaconda\_19, KashFlow\_16, LittleE\_22, Lucky2013\_22, MiaZeal\_22, Omega\_24, Porcelain\_22, Squint\_21, Superphikiman\_22,

# **Summary by start number:**

Start 1:

• Found in 31 of 43 ( 72.1% ) of genes in pham

- Manual Annotations of this start: 3 of 39
- Called 9.7% of time when present

• Phage (with cluster) where this start called: BAKA\_21 (J), Optimus\_22 (J), Wanda\_25 (J),

### Start 2:

- Found in 12 of 43 ( 27.9% ) of genes in pham
- Manual Annotations of this start: 11 of 39
- Called 100.0% of time when present

• Phage (with cluster) where this start called: Ariel 22 (J), Courthouse 22 (J),

Gonephishing\_20 (J), Hannaconda\_19 (J), KashFlow\_16 (J), LittleE\_22 (J), Lucky2013\_22 (J), MiaZeal\_22 (J), Omega\_24 (J), Porcelain\_22 (J), Squint\_21 (J), Superphikiman\_22 (J),

Start 3:

• Found in 31 of 43 ( 72.1% ) of genes in pham

- Manual Annotations of this start: 25 of 39
- Called 90.3% of time when present

• Phage (with cluster) where this start called: Bagrid\_22 (J), Beem\_24 (J), Bobby\_25 (J), Bombitas\_21 (J), Constella\_19 (J), Dallas\_24 (J), DmpstrDiver\_23 (J), Dove\_23 (J), Duke13\_21 (J), Ejimix\_25 (J), EricMillard\_24 (J), Halley\_24 (J), HokkenD\_19 (J), Hughesyang\_23 (J), JuicyJay\_26 (J), Kalah2\_25 (J), Klein\_24 (J), Minerva\_24 (J), NihilNomen\_23 (J), Odette\_23 (J), Phoebus\_24 (J), Pound\_24 (J), Redno2\_23 (J), Schatzie\_22 (J), Thibault\_20 (J), ThreeRngTarjay\_23 (J), Yeet\_22 (J), Zelink\_25 (J),

# **Summary by clusters:**

There is one cluster represented in this pham: J

Info for manual annotations of cluster J:

- •Start number 1 was manually annotated 3 times for cluster J.
- •Start number 2 was manually annotated 11 times for cluster J.
- •Start number 3 was manually annotated 25 times for cluster J.

# **Gene Information:**

Gene: Ariel\_22 Start: 13270, Stop: 13527, Start Num: 2 Candidate Starts for Ariel\_22: (Start: 2 @13270 has 11 MA's), (5, 13339), (7, 13393), (8, 13438),

Gene: BAKA\_21 Start: 15364, Stop: 15633, Start Num: 1 Candidate Starts for BAKA\_21: (Start: 1 @15364 has 3 MA's), (Start: 3 @15376 has 25 MA's), (4, 15403), (6, 15481),

Gene: Bagrid\_22 Start: 15165, Stop: 15422, Start Num: 3 Candidate Starts for Bagrid\_22: (Start: 1 @15153 has 3 MA's), (Start: 3 @15165 has 25 MA's), (4, 15192), (6, 15270),

Gene: Beem\_24 Start: 15731, Stop: 15988, Start Num: 3 Candidate Starts for Beem\_24: (Start: 1 @15719 has 3 MA's), (Start: 3 @15731 has 25 MA's), (4, 15758), (6, 15836), Candidate Starts for Bobby\_25: (Start: 1 @15672 has 3 MA's), (Start: 3 @15684 has 25 MA's), (4, 15711), (6, 15789), Gene: Bombitas\_21 Start: 15041, Stop: 15298, Start Num: 3 Candidate Starts for Bombitas\_21: (Start: 1 @15029 has 3 MA's), (Start: 3 @15041 has 25 MA's), (4, 15068), (6, 15146), Gene: Constella\_19 Start: 14554, Stop: 14811, Start Num: 3 Candidate Starts for Constella\_19: (Start: 1 @14542 has 3 MA's), (Start: 3 @14554 has 25 MA's), (4, 14581), (6, 14659), Gene: Courthouse\_22 Start: 13672, Stop: 13929, Start Num: 2 Candidate Starts for Courthouse\_22: (Start: 2 @13672 has 11 MA's), (5, 13741), (7, 13795), (8, 13840), Gene: Dallas\_24 Start: 15271, Stop: 15528, Start Num: 3 Candidate Starts for Dallas\_24: (Start: 1 @15259 has 3 MA's), (Start: 3 @15271 has 25 MA's), (4, 15298), (6, 15376), Gene: DmpstrDiver\_23 Start: 15907, Stop: 16164, Start Num: 3 Candidate Starts for DmpstrDiver\_23: (Start: 1 @15895 has 3 MA's), (Start: 3 @15907 has 25 MA's), (4, 15934), (6, 16012), Gene: Dove\_23 Start: 15040, Stop: 15297, Start Num: 3 Candidate Starts for Dove\_23: (Start: 1 @15028 has 3 MA's), (Start: 3 @15040 has 25 MA's), (4, 15067), (6, 15145), Gene: Duke13\_21 Start: 15305, Stop: 15562, Start Num: 3 Candidate Starts for Duke13\_21: (Start: 1 @15293 has 3 MA's), (Start: 3 @15305 has 25 MA's), (4, 15332), (6, 15410), Gene: Ejimix\_25 Start: 16481, Stop: 16738, Start Num: 3 Candidate Starts for Ejimix\_25: (Start: 1 @16469 has 3 MA's), (Start: 3 @16481 has 25 MA's), (4, 16508), (6, 16586), Gene: EricMillard\_24 Start: 16017, Stop: 16274, Start Num: 3 Candidate Starts for EricMillard\_24: (Start: 1 @16005 has 3 MA's), (Start: 3 @16017 has 25 MA's), (4, 16044), (6, 16122), Gene: Gonephishing\_20 Start: 13845, Stop: 14102, Start Num: 2 Candidate Starts for Gonephishing\_20: (Start: 2 @13845 has 11 MA's), (5, 13914), (7, 13968), (8, 14013), Gene: Halley\_24 Start: 15730, Stop: 15987, Start Num: 3 Candidate Starts for Halley\_24: (Start: 1 @15718 has 3 MA's), (Start: 3 @15730 has 25 MA's), (4, 15757), (6, 15835),

Gene: Bobby\_25 Start: 15684, Stop: 15941, Start Num: 3

Gene: Hannaconda\_19 Start: 12352, Stop: 12609, Start Num: 2 Candidate Starts for Hannaconda\_19: (Start: 2 @12352 has 11 MA's), (5, 12421), (7, 12475), (8, 12520), Gene: HokkenD\_19 Start: 15300, Stop: 15557, Start Num: 3 Candidate Starts for HokkenD\_19: (Start: 1 @15288 has 3 MA's), (Start: 3 @15300 has 25 MA's), (4, 15327), (6, 15405),

Gene: Hughesyang\_23 Start: 15913, Stop: 16170, Start Num: 3 Candidate Starts for Hughesyang\_23: (Start: 1 @15901 has 3 MA's), (Start: 3 @15913 has 25 MA's), (4, 15940), (6, 16018),

Gene: JuicyJay\_26 Start: 16564, Stop: 16821, Start Num: 3 Candidate Starts for JuicyJay\_26: (Start: 1 @16552 has 3 MA's), (Start: 3 @16564 has 25 MA's), (4, 16591), (6, 16669),

Gene: Kalah2\_25 Start: 16332, Stop: 16589, Start Num: 3 Candidate Starts for Kalah2\_25: (Start: 1 @16320 has 3 MA's), (Start: 3 @16332 has 25 MA's), (4, 16359), (6, 16437),

Gene: KashFlow\_16 Start: 11918, Stop: 12175, Start Num: 2 Candidate Starts for KashFlow\_16: (Start: 2 @11918 has 11 MA's), (5, 11987), (7, 12041), (8, 12086),

Gene: Klein\_24 Start: 15310, Stop: 15567, Start Num: 3 Candidate Starts for Klein\_24: (Start: 1 @15298 has 3 MA's), (Start: 3 @15310 has 25 MA's), (4, 15337), (6, 15415),

Gene: LittleE\_22 Start: 15057, Stop: 15314, Start Num: 2 Candidate Starts for LittleE\_22: (Start: 2 @15057 has 11 MA's), (5, 15126), (7, 15180), (8, 15225),

Gene: Lucky2013\_22 Start: 13800, Stop: 14057, Start Num: 2 Candidate Starts for Lucky2013\_22: (Start: 2 @13800 has 11 MA's), (5, 13869), (7, 13923), (8, 13968),

Gene: MiaZeal\_22 Start: 13491, Stop: 13748, Start Num: 2 Candidate Starts for MiaZeal\_22: (Start: 2 @13491 has 11 MA's), (5, 13560), (7, 13614), (8, 13659),

Gene: Minerva\_24 Start: 15795, Stop: 16052, Start Num: 3 Candidate Starts for Minerva\_24: (Start: 1 @15783 has 3 MA's), (Start: 3 @15795 has 25 MA's), (4, 15822), (6, 15900),

Gene: NihilNomen\_23 Start: 15792, Stop: 16049, Start Num: 3 Candidate Starts for NihilNomen\_23: (Start: 1 @15780 has 3 MA's), (Start: 3 @15792 has 25 MA's), (4, 15819), (6, 15897),

Gene: Odette\_23 Start: 15273, Stop: 15530, Start Num: 3 Candidate Starts for Odette\_23: (Start: 1 @15261 has 3 MA's), (Start: 3 @15273 has 25 MA's), (4, 15300), (6, 15378),

Gene: Omega\_24 Start: 17417, Stop: 17674, Start Num: 2 Candidate Starts for Omega\_24: (Start: 2 @17417 has 11 MA's), (5, 17486), (7, 17540), (8, 17585),

Gene: Optimus\_22 Start: 15358, Stop: 15627, Start Num: 1

Candidate Starts for Optimus\_22: (Start: 1 @15358 has 3 MA's), (Start: 3 @15370 has 25 MA's), (4, 15397), (6, 15475), Gene: Phoebus\_24 Start: 16017, Stop: 16274, Start Num: 3 Candidate Starts for Phoebus\_24: (Start: 1 @16005 has 3 MA's), (Start: 3 @16017 has 25 MA's), (4, 16044), (6, 16122), Gene: Porcelain\_22 Start: 13491, Stop: 13748, Start Num: 2 Candidate Starts for Porcelain\_22: (Start: 2 @13491 has 11 MA's), (5, 13560), (7, 13614), (8, 13659), Gene: Pound\_24 Start: 16109, Stop: 16366, Start Num: 3 Candidate Starts for Pound\_24: (Start: 1 @16097 has 3 MA's), (Start: 3 @16109 has 25 MA's), (4, 16136), (6, 16214), Gene: Redno2\_23 Start: 15501, Stop: 15758, Start Num: 3 Candidate Starts for Redno2\_23: (Start: 1 @15489 has 3 MA's), (Start: 3 @15501 has 25 MA's), (4, 15528), (6, 15606), Gene: Schatzie\_22 Start: 15042, Stop: 15299, Start Num: 3 Candidate Starts for Schatzie\_22: (Start: 1 @15030 has 3 MA's), (Start: 3 @15042 has 25 MA's), (4, 15069), (6, 15147), Gene: Squint\_21 Start: 13618, Stop: 13875, Start Num: 2 Candidate Starts for Squint\_21: (Start: 2 @13618 has 11 MA's), (5, 13687), (7, 13741), (8, 13786), Gene: Superphikiman\_22 Start: 13672, Stop: 13929, Start Num: 2 Candidate Starts for Superphikiman\_22: (Start: 2 @13672 has 11 MA's), (5, 13741), (7, 13795), (8, 13840), Gene: Thibault\_20 Start: 15301, Stop: 15558, Start Num: 3 Candidate Starts for Thibault\_20: (Start: 1 @15289 has 3 MA's), (Start: 3 @15301 has 25 MA's), (4, 15328), (6, 15406), Gene: ThreeRngTarjay\_23 Start: 15867, Stop: 16124, Start Num: 3 Candidate Starts for ThreeRngTarjay\_23: (Start: 1 @15855 has 3 MA's), (Start: 3 @15867 has 25 MA's), (4, 15894), (6, 15972), Gene: Wanda\_25 Start: 15298, Stop: 15567, Start Num: 1 Candidate Starts for Wanda\_25: (Start: 1 @15298 has 3 MA's), (Start: 3 @15310 has 25 MA's), (4, 15337), (6, 15415), Gene: Yeet\_22 Start: 15043, Stop: 15300, Start Num: 3 Candidate Starts for Yeet\_22: (Start: 1 @15031 has 3 MA's), (Start: 3 @15043 has 25 MA's), (4, 15070), (6, 15148), Gene: Zelink\_25 Start: 15895, Stop: 16152, Start Num: 3 Candidate Starts for Zelink\_25: (Start: 1 @15883 has 3 MA's), (Start: 3 @15895 has 25 MA's), (4, 15922), (6, 16000),